#### ELEC4410

# Control Systems DesignLecture 23: Optimal LQG Control

Julio H. Braslavsky

julio@ee.newcastle.edu.au

School of Electrical Engineering and Computer ScienceThe University of Newcastle

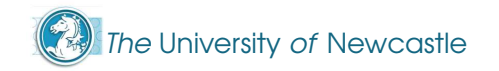

### **Outline**

#### **LQG Control**

**LQG Control for Disturbance Rejection** 

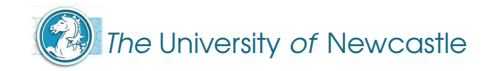

### Optimal LQ State Feedback (LQR)

Recall that the LQR problem considers the state space system

$$
\dot{\mathbf{x}} = \mathbf{A}\mathbf{x} + \mathbf{B}\mathbf{u}, \quad \mathbf{x} \in \mathbb{R}^n, \mathbf{u} \in \mathbb{R}^p
$$

 $y = Cx,$   $y \in \mathbb{R}^q$ 

and the performance criterion

$$
J = \int_0^\infty \left[ x^T(t) Qx(t) + u^T(t)Ru(t) \right] dt, \qquad (J)
$$

where  $Q$  is non negative definite and  $R$  is positive definite. Then the setting of a setting of a setting of  $\Omega$ optimal control minimising (J) is given by the <mark>linear</mark> state feedback law

$$
u(t) = -Kx(t) \quad \text{with} \quad K = R^{-1}B^{T}P
$$

and where <sup>P</sup> is the unique positive definite solution to the matrix Algebraic Riccati Equation (ARE)

$$
A^{\mathsf{T}}P + PA - PBR^{-1}B^{\mathsf{T}}P + Q = 0
$$

### Optimal State Estimation (LQE)

Recall that the dual optimal LQ estimator problem yields the <mark>Kalman</mark> Filter, which is the best possible estimator for the plant corrupted by noises  $w$  and  $v$ 

$$
\dot{x} = Ax + Bu + w
$$

$$
y = Cx + v
$$

A $\frac{1}{\sqrt{1-\frac{1}{2}}}$  $\frac{-LC}{2}$ where  $w$  and  $v$  are **zero-mean stochastic**  $\bullet$ **Gaussian processes** uncorrelated in time and with each other, with covariances $E(ww^T) = W$  and  $E(vv^T) = V$ . The optimal estimator gain **L** is  $\boxed{\mathbf{L} = \mathbf{PC}^\mathsf{T} \mathbf{V}^{-1}}$  where **P** is the solution to the algebraic Riccati equation

$$
AP + PAT - PCTV-1CP + W = 0
$$

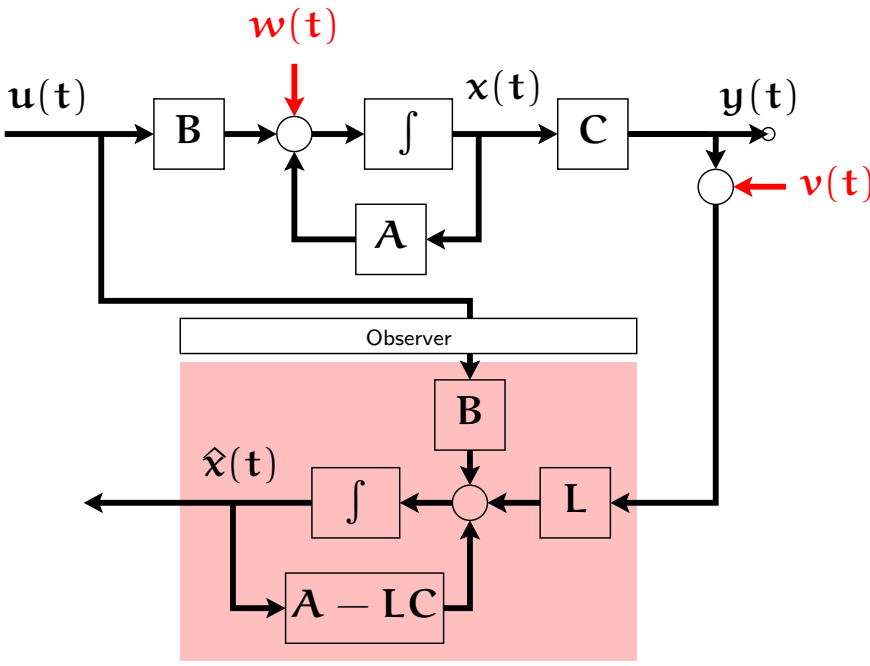

LQG is the optimal controller obtained as the combination of

LQG is the optimal controller obtained as the combination of an<br>LLQG is the optimal controller obtained as the combination of an optimal LQR state feedback gain

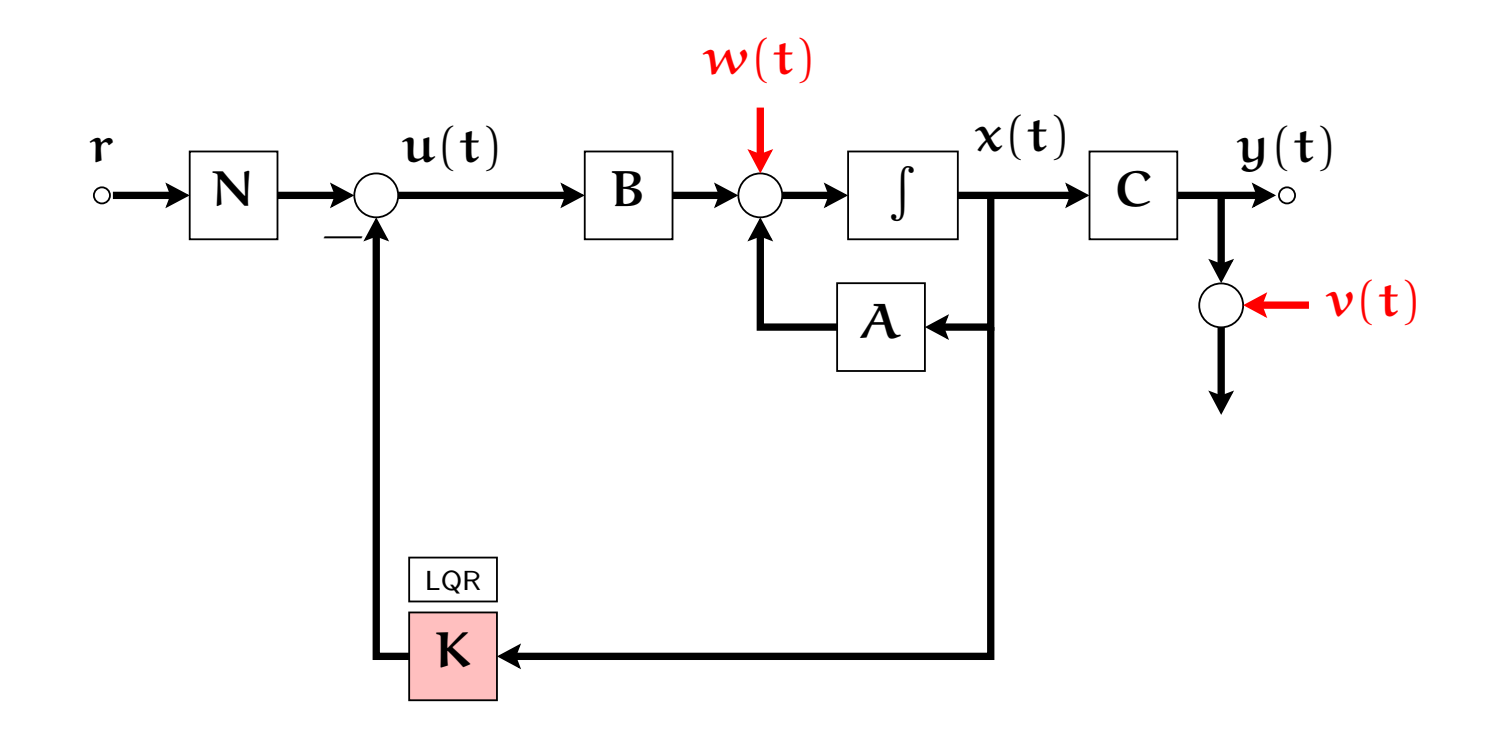

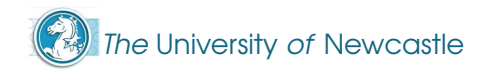

LQG is the optimal controller obtained as the combination of an<br>North and the controller obtained as the combination of an optimal LQR state feedback gain with feedback from estimates from an optimal LQE state estimator.

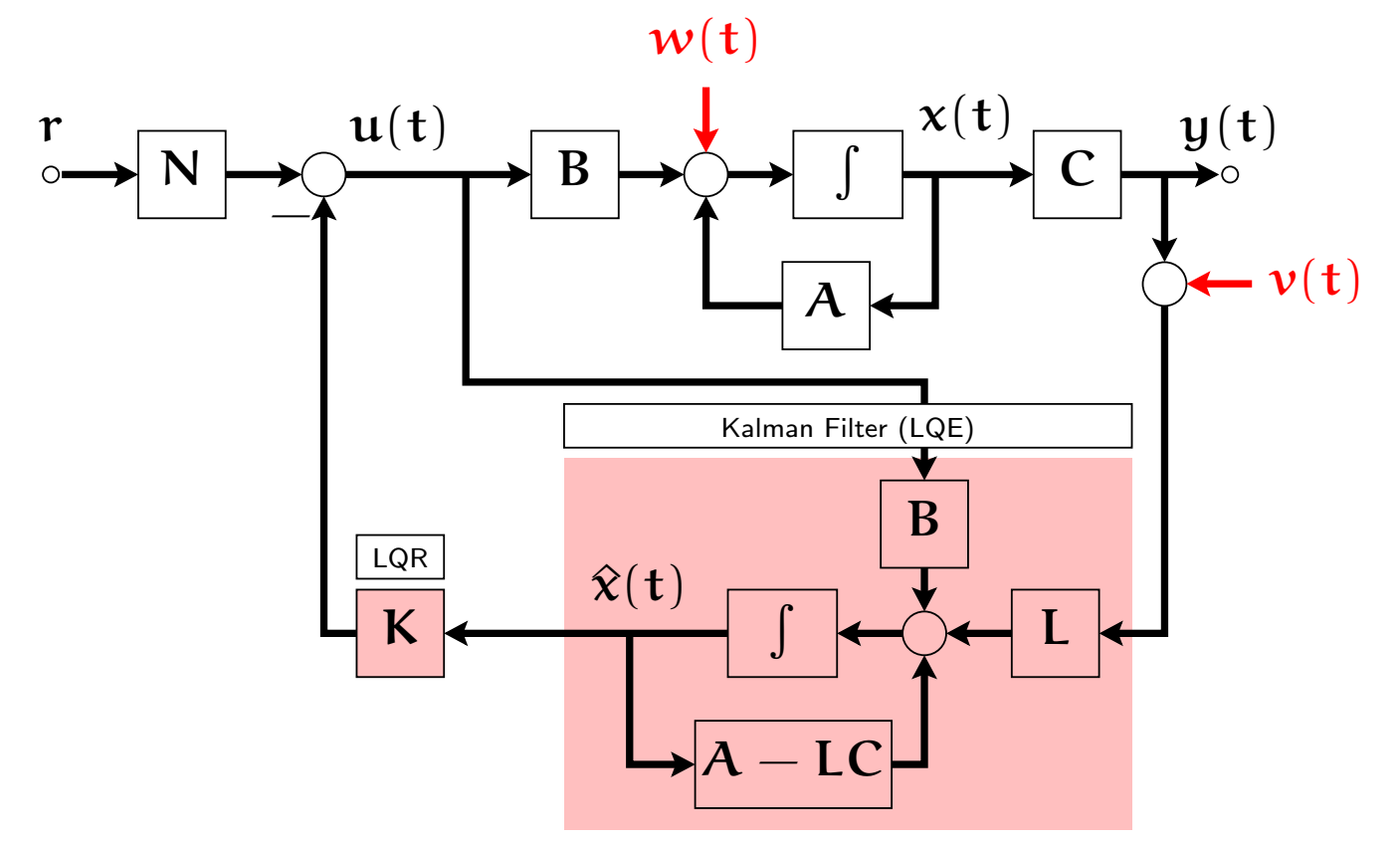

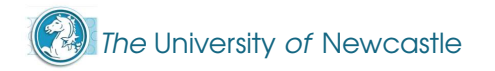

LQG is the optimal controller obtained as the combination of an<br>North and the controller obtained as the combination of an optimal LQR state feedback gain with feedback from estimates from an optimal LQE state estimator.

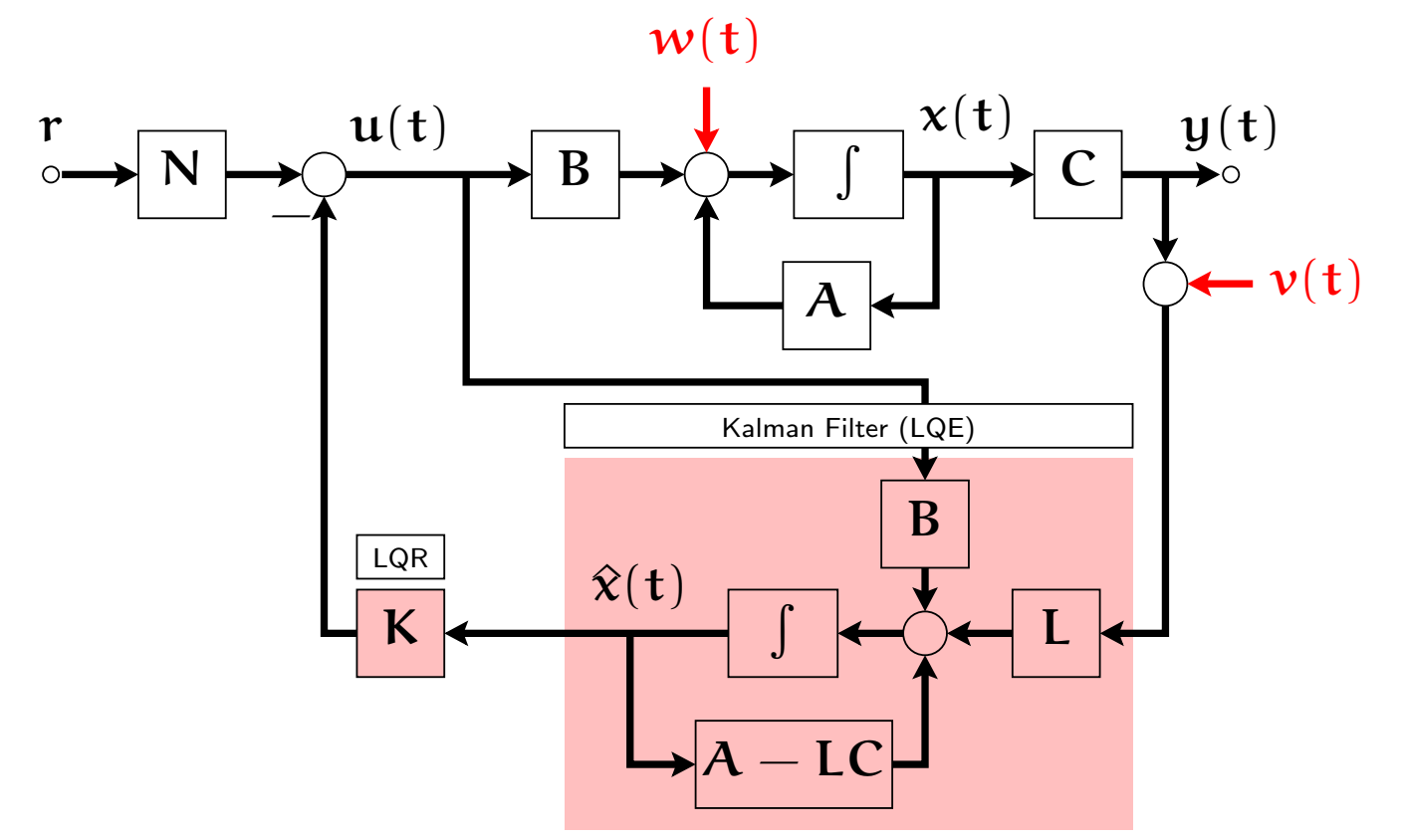

The **Separation Principle** allows us to design the LQR state feedback gain and the LQE independently.

### LQR, LQE and Separation Principle

The separation principle (or **certainty equivalence principle**) states that if we have <sup>a</sup> plant given by

$$
\dot{x} = Ax + Bu + w
$$

$$
y = Cx + v
$$

and we wish to design <sup>a</sup> controller to minimise

$$
J = \underset{T \rightarrow \infty}{\text{lim}}\; E\left\{\frac{1}{T}\int_0^T \left[\boldsymbol{x}^T(t)Q\boldsymbol{x}(t) + \boldsymbol{u}^T(t)Ru(t)\right]dt\right\}
$$

then the optimal solution is given by <mark>combining the optimal LQ</mark> state feedback and optimal LQ observer given above.

Recall also from our treatment of pole assignment that theclosed-loop poles are located at the eigenvalues of  $\bm A A - BK$ and  $A - LC$ .

# LQG Design Remarks

**If** the combined controller including an LQR (optimal linear quadratic regulator) and LQE (optimal linear quadraticestimator) is usually called the <mark>Linear Quadratic Gaussian</mark> (LQG) controller.

### LQG Design Remarks

- **The combined controller including an LQR (optimal linear** quadratic regulator) and LQE (optimal linear quadraticestimator) is usually called the <mark>Linear Quadratic Gaussian</mark> (LQG) controller.
- LQG can be used as <sup>a</sup> simple tool to get <sup>a</sup> ball-park controller with reasonable performance. Just as with pole assignment the plant must be augmented if features such asintegral action are desired.

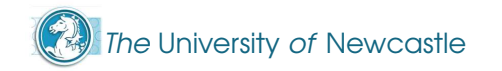

### LQG Design Remarks

- **The combined controller including an LQR (optimal linear** quadratic regulator) and LQE (optimal linear quadraticestimator) is usually called the <mark>Linear Quadratic Gaussian</mark> (LQG) controller.
- LQG can be used as <sup>a</sup> simple tool to get <sup>a</sup> ball-park controller with reasonable performance. Just as with pole assignment the plant must be augmented if features such asintegral action are desired.
- **There are also sophisticated design strategies based on LQG.** These address not only intricate dynamics (e.g. resonantsystems or interactions in multivariable systems) but alsoensure the resultant design has suitable **robustness** properties. Such strategies are beyond the scope of thiscourse, but the book "Multivariable Feedback Design" byJ.M. Maciejowski (Addison Wesley, 1989) is recommended.

As an LQG control example we consider an application of**disturbance rejection by the Internal Model Principle** (from Bay,<br>Lineary State Space Gustaves MeCray, LUIL 1000. Linear State Space Systems, McGraw-Hill, 1999).

As an LQG control example we consider an application of**disturbance rejection by the Internal Model Principle** (from Bay,<br>Lineary State Space Gustaves MeCray, LUIL 1000. Linear State Space Systems, McGraw-Hill, 1999).

❜ ✲ $\partial_t d(t)$  $\frac{20}{s^2+10s+50}$   $\rightarrow$   $\frac{10}{s^2}$ (a)  $\gamma(\mathbf{t})$ 20 $s^2+10s+50$ Consider the plant $\boldsymbol{\chi}$ ˙= $=\begin{bmatrix} -10 & -50 \\ 1 & 0 \end{bmatrix} x + \begin{bmatrix} 1 \\ 0 \end{bmatrix} u$  $\boldsymbol{\mathfrak{y}}$  $y = \begin{bmatrix} 20 & 0 \end{bmatrix} x.$ 

It is known that the output of this plant is corrupted by <sup>a</sup> zeromean additive white noise with covariance 0.005.

It is also known that, in operation, the state vector of this plant iscorrupted by <sup>a</sup> narrow-band noisy signal of approximately 1Hz. The goal of the control problem is to reject this 1-Hz disturbance.

Such <sup>a</sup> disturbance rejection problem is found for example in themould level control problem in <sup>a</sup> continuous-casting machine.

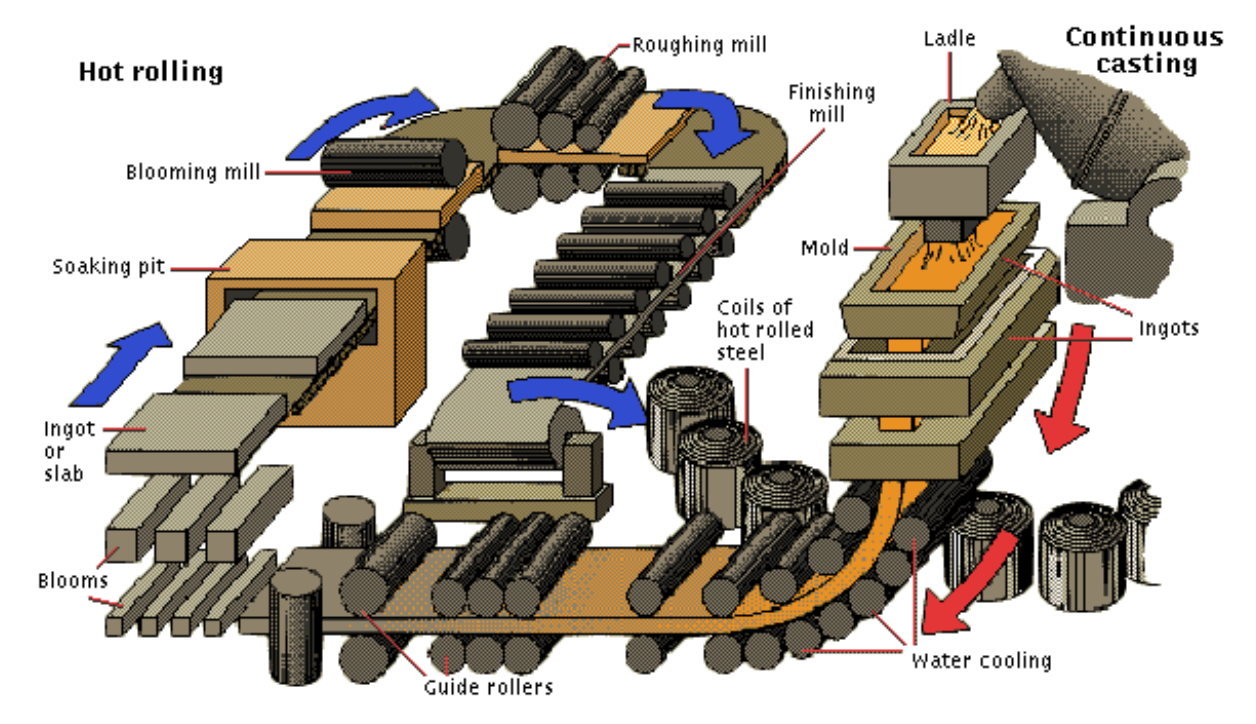

The regulation of the mould level is important, since it affects thequality of the casted blooms. However, the mould must be affected of <sup>a</sup> periodic movement to prevent the metal stickingto its walls. Such movement induces <sup>a</sup> slow periodic disturbance.

A basic principle we will follow is that in order to be able to rejecta disturbance, or track a reference, we need to incorporate **a model** of the disturbance in the controller. This is known as the Internal Model Principle.

A basic principle we will follow is that in order to be able to rejecta disturbance, or track a reference, we need to incorporate **a model** of the disturbance in the controller. This is known as the Internal Model Principle.

The **Internal Model Principle** establishes that in order to reject a disturbance, the system must include <sup>a</sup> model of the disturbance, if available.

A basic principle we will follow is that in order to be able to rejecta disturbance, or track a reference, we need to incorporate **a model** of the disturbance in the controller. This is known as the Internal Model Principle.

The **Internal Model Principle** establishes that in order to reject a disturbance, the system must include <sup>a</sup> model of the disturbance, if available.

One familiar example of disturbance rejection (and referencetracking) based on the Internal Model Principle is the **integral action** in state feedback: In order to reject constant disturbances we **augment** their model (an integrator) into the plant.

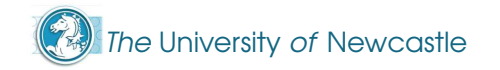

For the additive noise at the output, we model it as outputdisturbance noise signal  $\nu$  with variance  $\bm{V}$  = 0.005.

In the case of the 1-Hz disturbance, we model it by an auxiliarystate equation, where  $w$  is a zero-mean white noise with  $\epsilon$ covariance  $\boldsymbol{W}$  = 0.01,

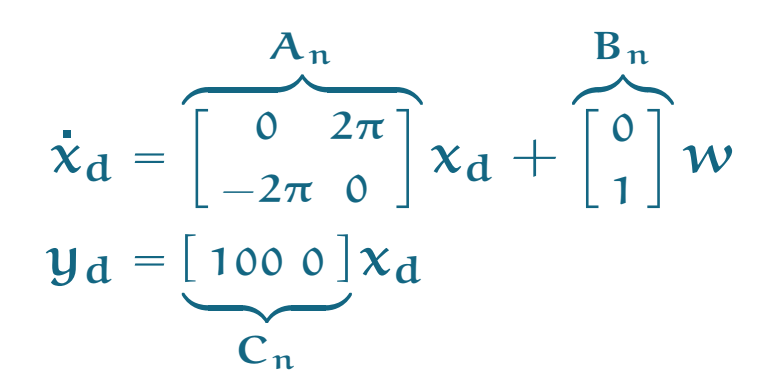

This (coloured) noise excitesthe system to produce <sup>a</sup> signal of 1Hz, scaled by <sup>a</sup> factor of 100.

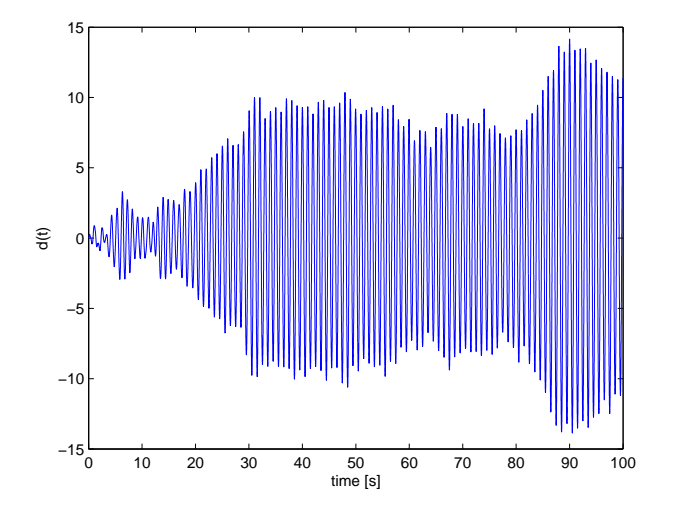

We will treat the noisy output as a coloured input disturbance noise entering at the iput of the original system,

$$
\dot{x} = \begin{bmatrix} -10 & -50 \\ 1 & 0 \end{bmatrix} x + \begin{bmatrix} 1 \\ 0 \end{bmatrix} (u + d) = Ax + B(u + d)
$$

$$
y = \begin{bmatrix} 20 & 0 \end{bmatrix} x + v = Cx + v
$$

We will treat the noisy output as a coloured input disturbance noise entering at the iput of the original system,

$$
\dot{x} = \begin{bmatrix} -10 & -50 \\ 1 & 0 \end{bmatrix} x + \begin{bmatrix} 1 \\ 0 \end{bmatrix} (u + d) = Ax + B(u + d)
$$

$$
y = \begin{bmatrix} 20 & 0 \end{bmatrix} x + v = Cx + v
$$

We will design <sup>a</sup> Kalman filter to reject this disturbance. For thedesign we combine plant and disturbance in the **augmented** plant  $(\mathbf{A}_{\mathbf{a}},\mathbf{B}_{\mathbf{a}},\mathbf{C}_{\mathbf{a}},\mathbf{D}_{\mathbf{a}})$ :

$$
\begin{bmatrix} x \ x_d \end{bmatrix} = \begin{bmatrix} A & B \ 0 & A_n \end{bmatrix} \begin{bmatrix} x \ x_d \end{bmatrix} + \begin{bmatrix} B \ 0 \end{bmatrix} u + \begin{bmatrix} 0 \ B_n \end{bmatrix} w
$$
  

$$
y = \begin{bmatrix} C & 0 \end{bmatrix} \begin{bmatrix} x \ x_d \end{bmatrix} + v
$$
  
Exercise 23: Optimal LQG Control - p. 12

The University of Newcastle

Now we design the gain <sup>L</sup> of our Kalman filter

$$
\dot{\hat{x}} = (A_{\alpha} - LC_{\alpha})\hat{x} + B_{\alpha}u + Ly
$$

by using our hypothetical plant model (the augmented plant)and the statistical properties of the noises  ${\mathbf v}$  and  ${\mathbf w}$ ,

$$
V = E{v^2(t)} = 0.005
$$
,  $W = E{w^2(t)} = 0.01$ .

In Matla $\scriptstyle\rm B$  we can use the function  $\scriptstyle\rm 1qe$ 

 $L = \text{lqe(Aa, [0*B;Bn], Ca, W, V)};$ 

We obtain

$$
L = \begin{bmatrix} 0.9037 \\ 8.1671 \\ 1.4021 \\ 0.1848 \end{bmatrix}.
$$

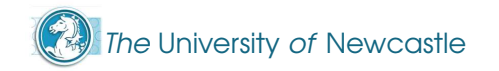

In other words, we have modelled the disturbance as the outputof an hypothetical plant, and incorporated it to the model ofthe real plant to obtain the augmented model

$$
\dot{x}_{\alpha} = A_{\alpha}x_{\alpha} + B_{\alpha}u + E w
$$

$$
y_{\alpha} = C_{\alpha}x_{\alpha} + v
$$

In other words, we have modelled the disturbance as the outputof an hypothetical plant, and incorporated it to the model ofthe real plant to obtain the augmented model

$$
\dot{x}_{\alpha} = A_{\alpha}x_{\alpha} + B_{\alpha}u + E w
$$

$$
y_{\alpha} = C_{\alpha}x_{\alpha} + v
$$

Now, to control this system, we will compute <sup>a</sup> state feedbackgain  $\boldsymbol{\mathfrak{u}}=-\mathbf{Kx}_{\boldsymbol{a}}$  minimising the performance criterion

$$
J = \int_0^\infty \left[ x_\alpha^T(t) \begin{bmatrix} 1 & 0 & 0 & 0 \\ 0 & 0 & 0 & 0 \\ 0 & 0 & 0 & 0 \end{bmatrix} x_\alpha(t) + u^T(t)Ru(t) \right] dt
$$

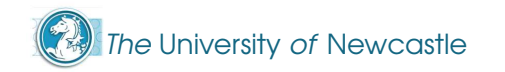

In other words, we have modelled the disturbance as the outputof an hypothetical plant, and incorporated it to the model ofthe real plant to obtain the augmented model

$$
\dot{x}_{\alpha} = A_{\alpha}x_{\alpha} + B_{\alpha}u + E w
$$

$$
y_{\alpha} = C_{\alpha}x_{\alpha} + v
$$

Now, to control this system, we will compute <sup>a</sup> state feedbackgain  $\boldsymbol{\mathfrak{u}}=-\mathbf{Kx}_{\boldsymbol{a}}$  minimising the performance criterion

$$
J = \int_0^\infty \left[ x_\alpha^T(t) \begin{bmatrix} 1 & 0 & 0 & 0 \\ 0 & 0 & 0 & 0 \\ 0 & 0 & 0 & 0 \end{bmatrix} x_\alpha(t) + u^T(t)Ru(t) \right] dt
$$

Note that this form of  $Q$  penalises only the real system output  $$ we don't penalise the disturbance "states", which are hypothetical and uncontrollable anyway. We will use twodifferent values of  $\textbf{R} \times \textbf{0}$  to see the effect of each.

The trick in rejecting the narrow-band disturbance is not in trying to**control** it, since it is uncontrollable by definition, but in **filtering** it by using its model in the Kalman filter

$$
\dot{\mathbf{x}}_{\alpha} = (A_{\alpha} - LC_{\alpha})\mathbf{x}_{\alpha} + B_{\alpha}\mathbf{u} + L\mathbf{y}
$$

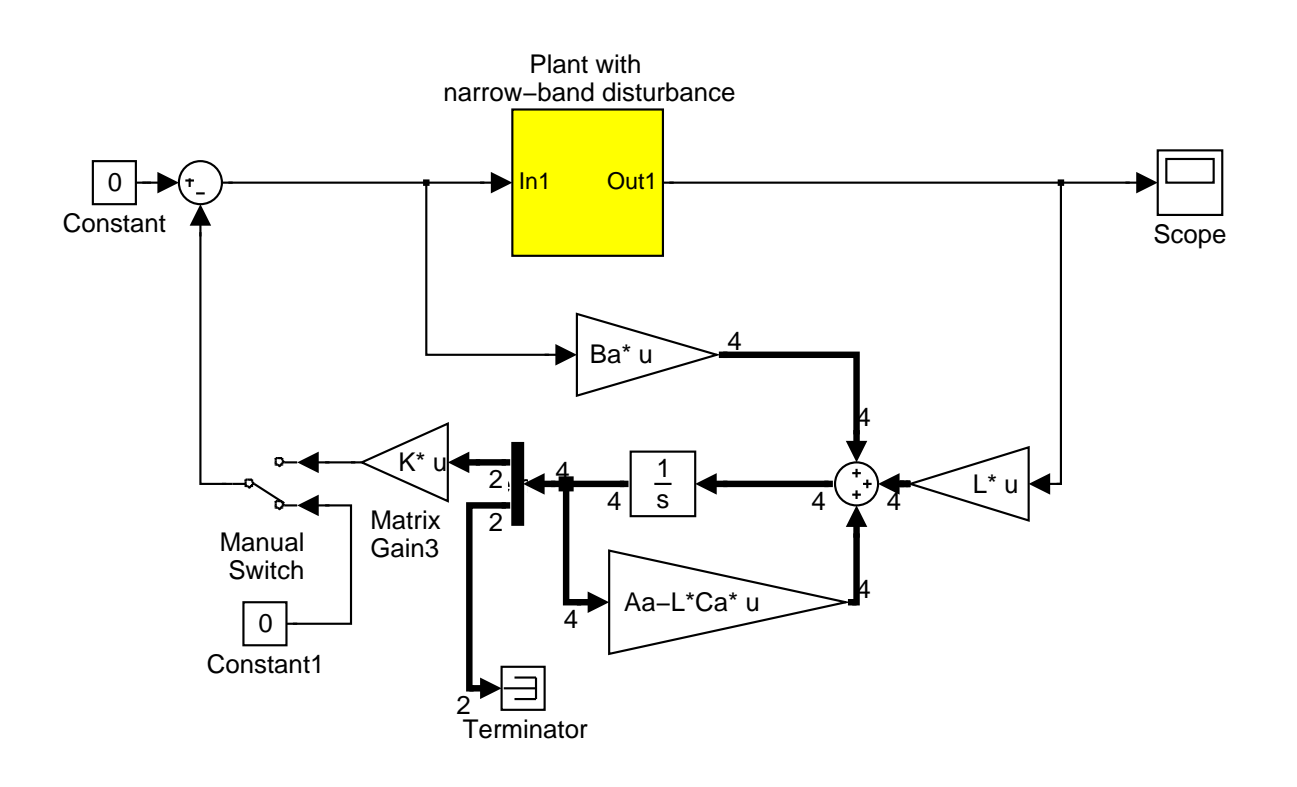

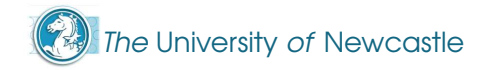

The trick in rejecting the narrow-band disturbance is not in trying to**control** it, since it is uncontrollable by definition, but in **filtering** it by using its model in the Kalman filter

$$
\dot{x}_\alpha = (A_\alpha - LC_\alpha)x_\alpha + B_\alpha u + Ly
$$

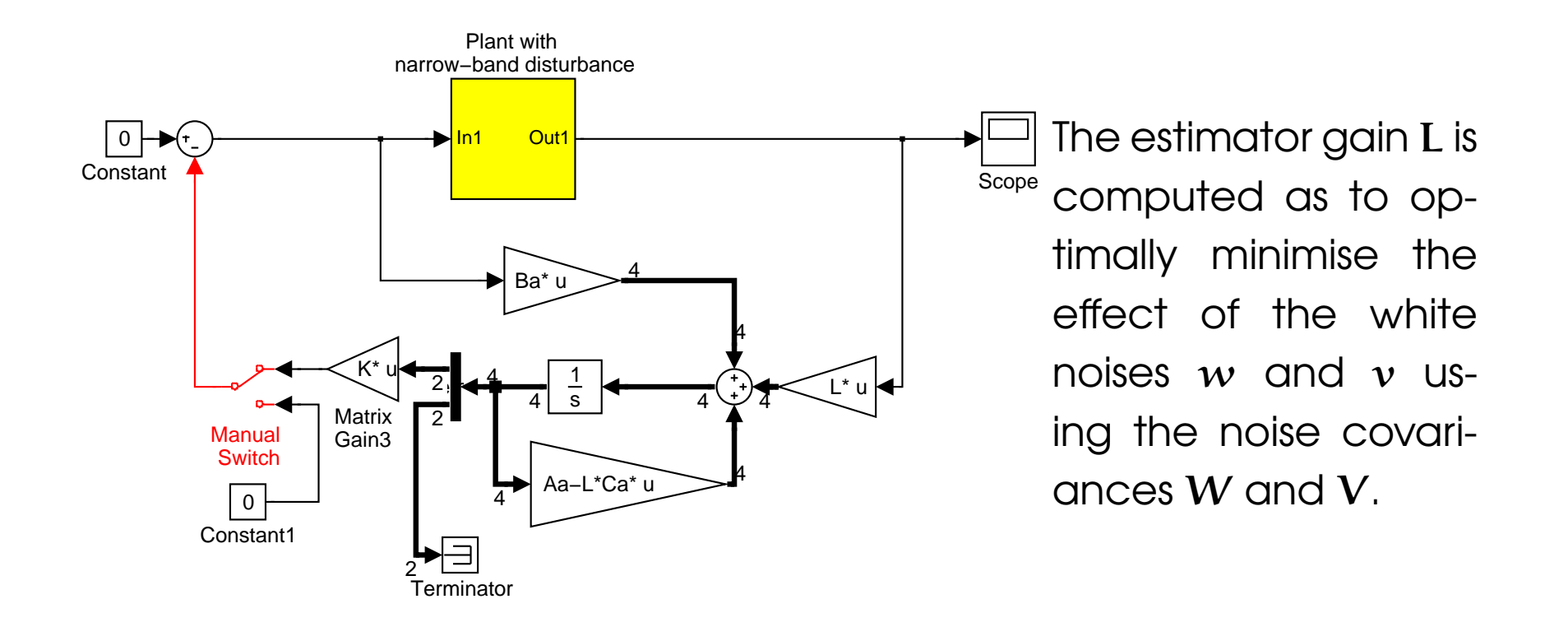

The SIMULINK diagram below shows the detail of the augmentedplant implementation.

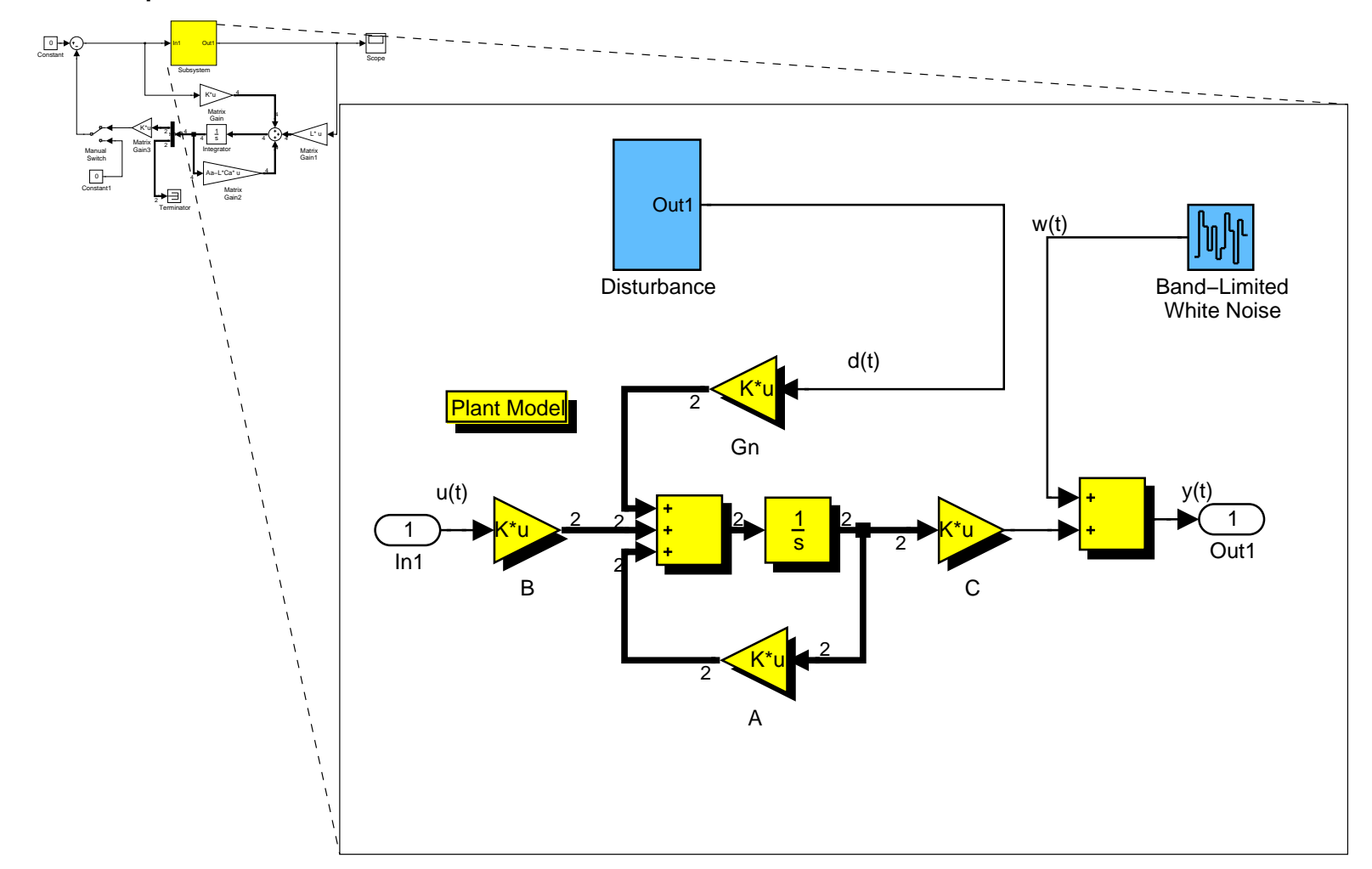

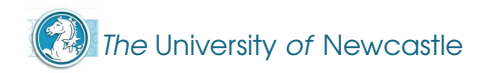

This SIMULINK diagram shows how we implement thenarrow-band input disturbance model.

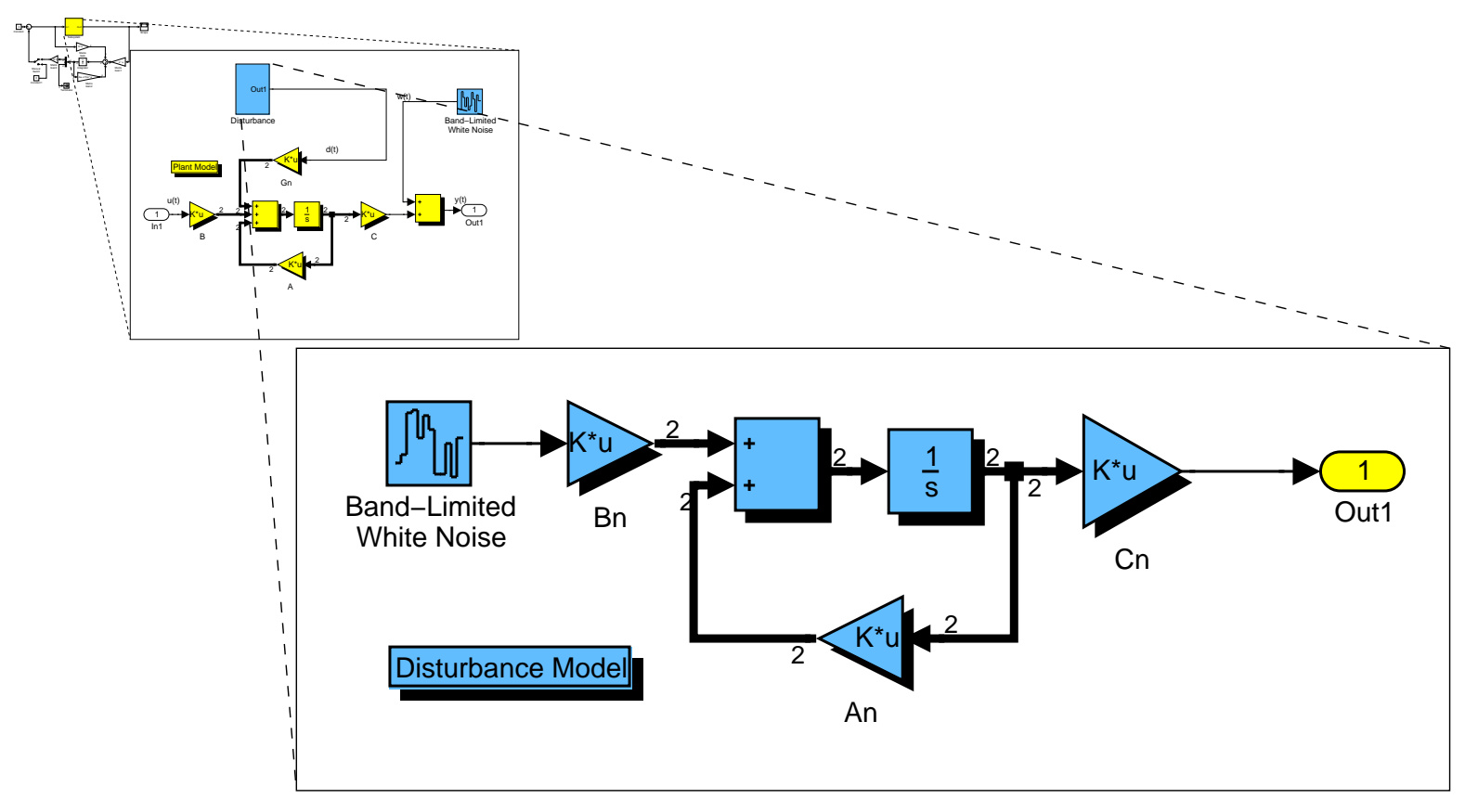

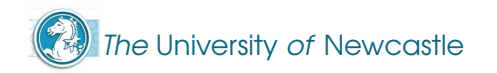

We show the output of the system in  $\mathsf{open}\text{-}\mathsf{loop}$  (K = 0) and in **closed-loop** for different values of **R**.

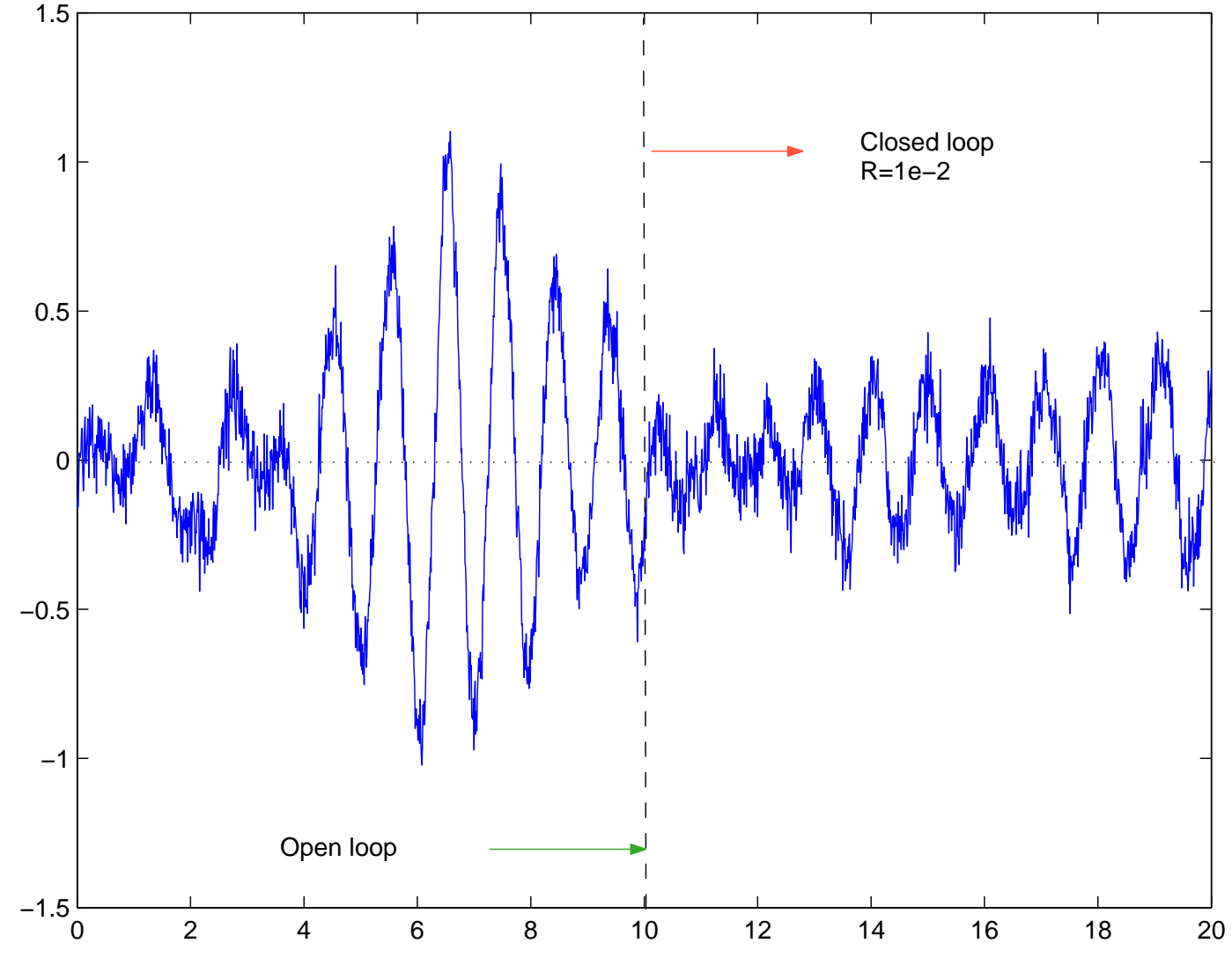

The University of Newcastle

We show the output of the system in  $\mathsf{open}\text{-}\mathsf{loop}$  (K = 0) and in **closed-loop** for different values of **R**.

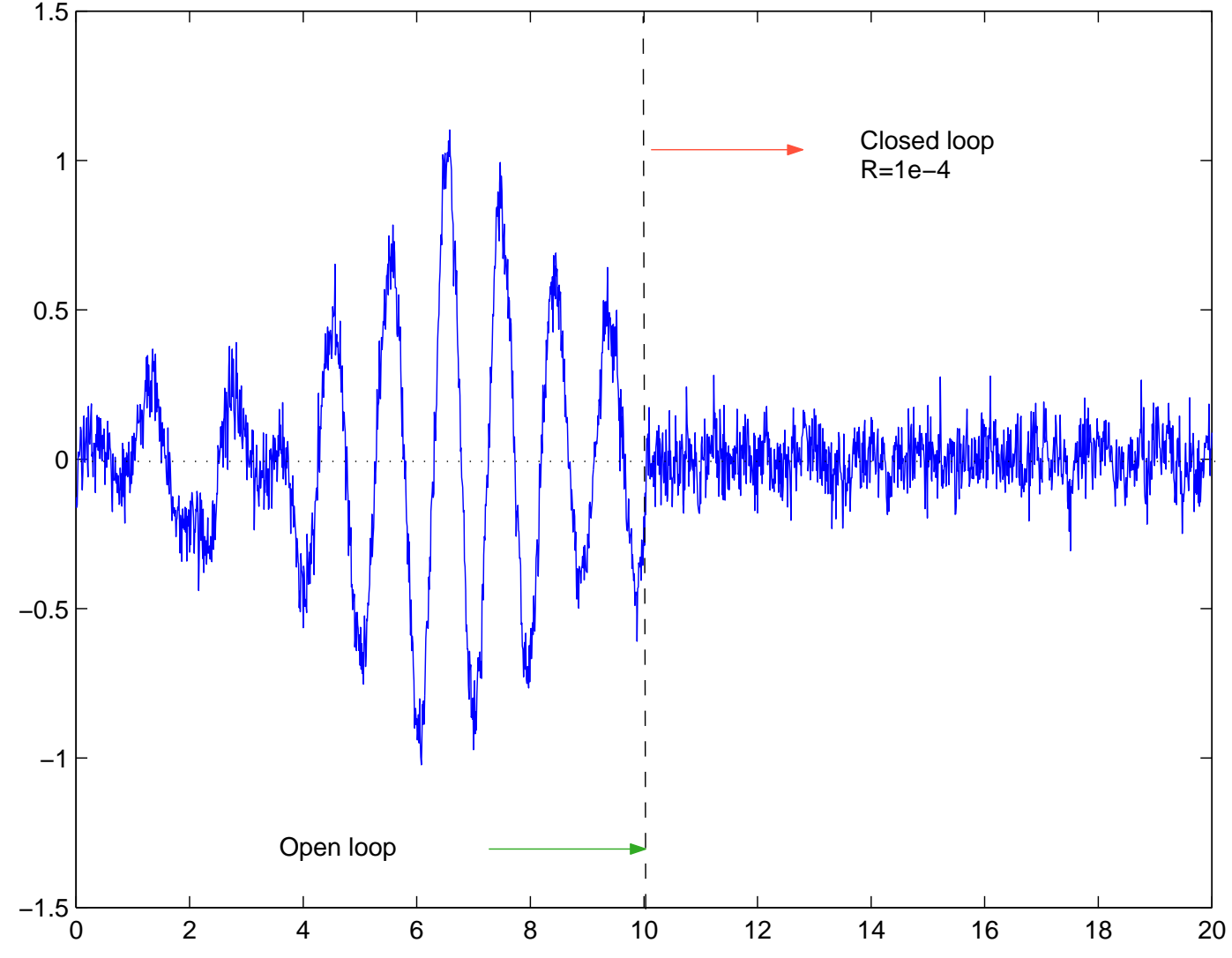

The University of Newcastle

We show the output of the system in  $\mathsf{open}\text{-}\mathsf{loop}$  (K = 0) and in **closed-loop** for different values of **R**.

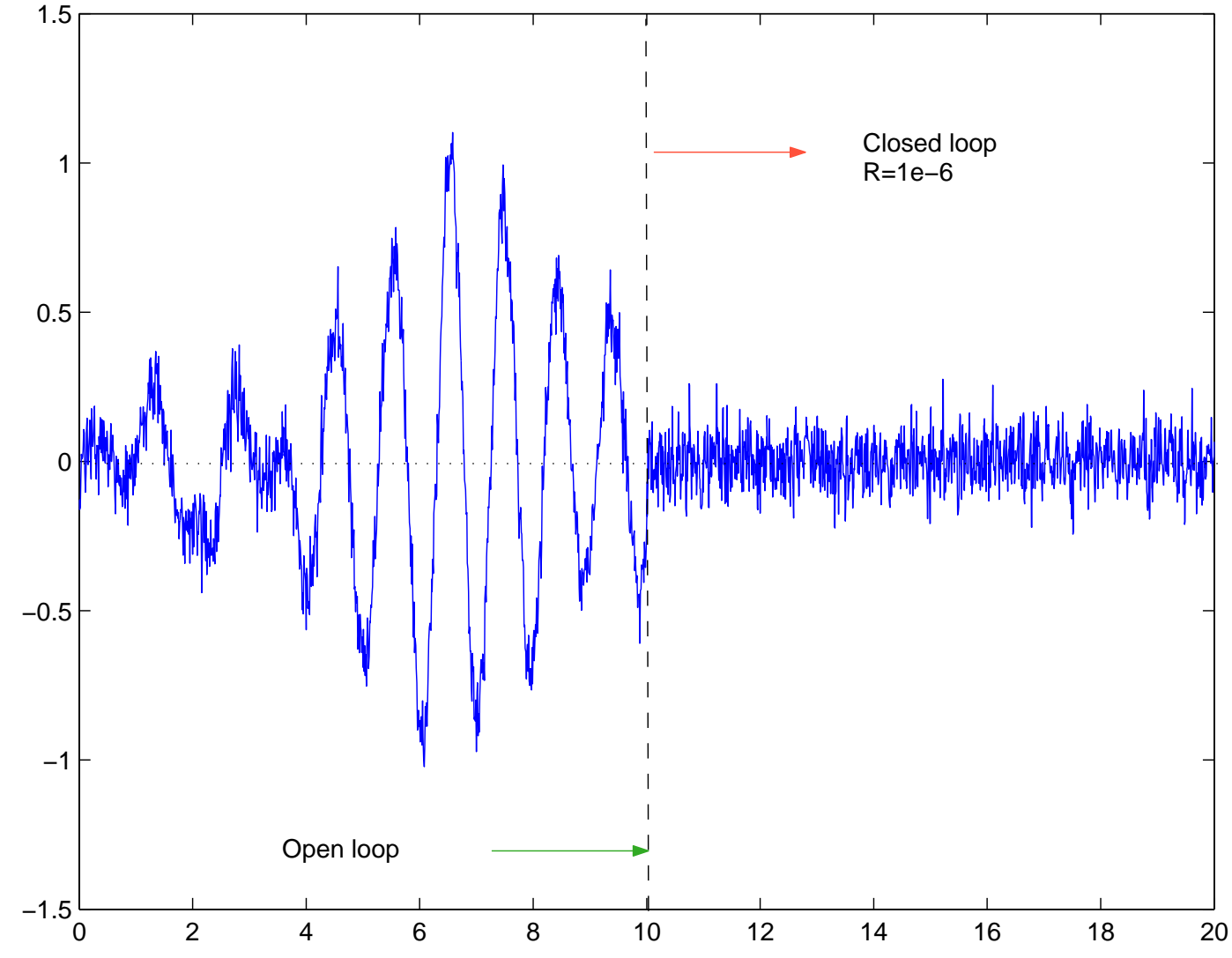

The University of Newcastle

- For values of the control weight  $\mathbf{R} < 10^{-4}$  there is no significant improvement in the response, because the systemhas a "floor" noise level due to the measurement noise  ${\mathcal v}$ (which we will not be able to remove from the output).
- **However, we could effectively improve the response in** removing the narrow band disturbance.
- This is a way of dealing with disturbances **in the observer** rather than in the feedback control, as we did in the integral action scheme we learned previously.

The plot showsthe magnitudeBode plotof the closed loop system transfer functionfrom the inputdisturbance d to the output for the differentvalues of  ${\sf R}$  , and in open loop.

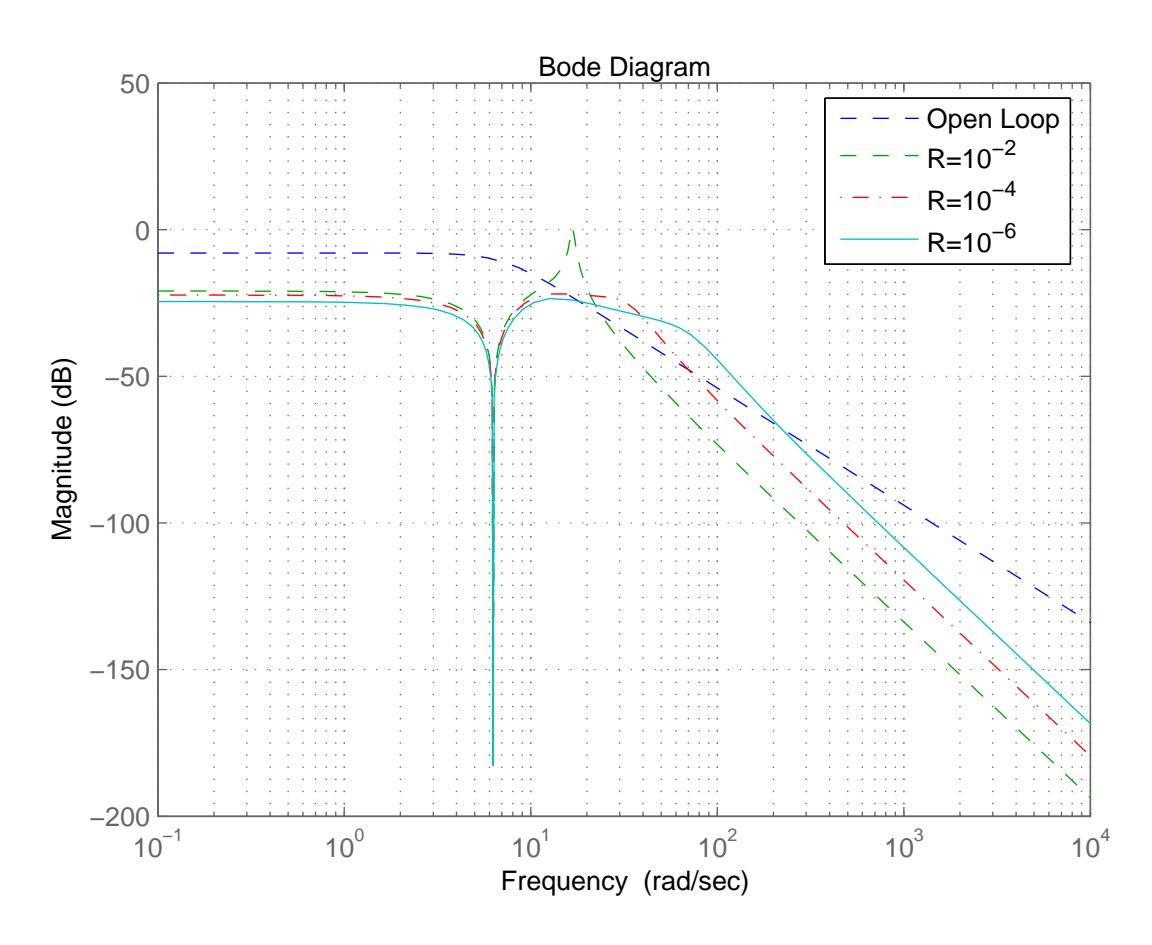

We can see how the LQG control produces a closed loop system with <sup>a</sup> notch at the frequency of the disturbance (1Hz).

**• Of course, we can incorporate in our LQG design integral** action, by augmenting the plant with the integral of the tracking error. We should then be careful in selecting <sup>Q</sup> so that we penalise the tracking error and not the state that issuppose to track <sup>a</sup> reference.

- **Of course, we can incorporate in our LQG design integral** action, by augmenting the plant with the integral of the tracking error. We should then be careful in selecting <sup>Q</sup> so that we penalise the tracking error and not the state that issuppose to track <sup>a</sup> reference.
- Since LQG is a state feedback controller in combination with <sup>a</sup> state estimator, we can incorporate antiwindup as we didfor state feedback with integral action.

- **Of course, we can incorporate in our LQG design integral** action, by augmenting the plant with the integral of the tracking error. We should then be careful in selecting <sup>Q</sup> so that we penalise the tracking error and not the state that issuppose to track <sup>a</sup> reference.
- Since LQG is a state feedback controller in combination with <sup>a</sup> state estimator, we can incorporate antiwindup as we didfor state feedback with integral action.
- **LQG** is one of the most basic and important tools in the control engineer's toolbox. For <sup>a</sup> state space models, itconstitutes in most cases the first choice for control design.

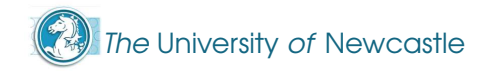

- **Of course, we can incorporate in our LQG design integral** action, by augmenting the plant with the integral of the tracking error. We should then be careful in selecting <sup>Q</sup> so that we penalise the tracking error and not the state that issuppose to track <sup>a</sup> reference.
- Since LQG is a state feedback controller in combination with <sup>a</sup> state estimator, we can incorporate antiwindup as we didfor state feedback with integral action.
- **LQG** is one of the most basic and important tools in the control engineer's toolbox. For <sup>a</sup> state space models, itconstitutes in most cases the first choice for control design.
- **LQG** is generally not robust, but it will almost always give good results when the model of the system is reasonablyaccurate.